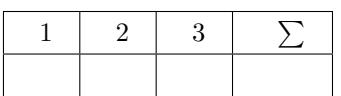

## **Alex Gordon, Toni Wirth, Lutz Schäfer**

# **Linux-Kurs (ABV)**

**WiSe 17/18 Übung 04**

Abgabe: 24. November 2017

*Die Lösungen (inkl. ausgedrucktem Aufgabenblatt) müssen ausgedruckt oder handschriftlich zum Abgabetermin in der Vorlesung getackert abgegeben werden. Quellcode bzw. Skripte sollen im KVV hochgeladen und in ausgedruckter Form mit der Lösung der schriftlichen Ausarbeitung abgegeben werden.*

#### **1 Taschenrechner (2 Punkte)**

Schreiben Sie einen Taschenrechnerscript in **bash**, dass bei der Eingabe das Ergebnis ausrechnet. Es muss +, -, \*, / und Klammerrechnungen können. Anmerkung: Das Script geht höchstens in 4 Zeilen.

### **2 Sortieren (3 Punkte)**

Schreiben Sie einen Script, das eine Datei anlegt. Danach kommt 5 mal die Benutzereingabe. Jede Eingabe soll in der neuen Zeile geschrieben werden. Dann wird die Datei ausgegeben. Anschließend wird die Liste sortiert und in die gleiche Datei mit überschreiben reingeschrieben. Dann soll die Datei mit dem neuen Inhalt ausgegeben werden.

### **3 Mastermind (5 Punkte)**

In der Vorlesung wurde das Script "Mastermind" erwähnt. Kommentieren Sie das Script und beschreiben Sie ausführlich was es macht. Den Script finden Sie in KVV oder auf der Linux-Kurs-Homepage unter den Namen mastermind.sh (**NICHT** 20-mastermind.sh).

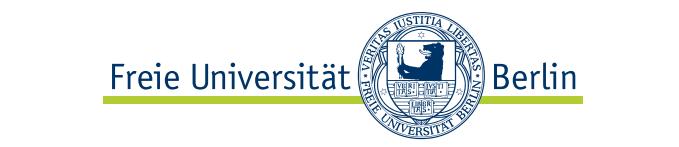